## Вызов внешних скриптов

Кассовая программа позволяет настроить выполнение дополнительных действий после наступления событий – например, добавления позиции или закрытия чека. Наиболее часто этот механизм используется для интеграции с внешними системами.

⋒ При вызове внешних скриптов необходимо помнить, что длительные процедуры приводят к увеличению времени обслуживания покупателей.

Процесс представляет собой цепочку вызовов действий, которые организуются через макросы. В макросе могут быть использованы только действия для команды COMMAND\_OPERATION, все остальные действия игнорируются. Для выполнения действий необходимо:

- создать макрос,
- указать макрос, который должен быть выполнен после наступления события.

Подробнее о задании макросов и событий можно прочитать в разделе "[События и макросы"](http://docs.artix.su/pages/viewpage.action?pageId=14157029).

## Запрет выполнения макросов

В кассовом ПО Artix реализована возможность запретить выполнение макросов для всех событий.

Для этого необходимо отключить плагин выполнения макросов для событий в конфигурационном файле /linuxcash/cash/conf/ncash.ini.d/scriptlistener.ini в секции [plugins] с помощью параметра scriptlistener.

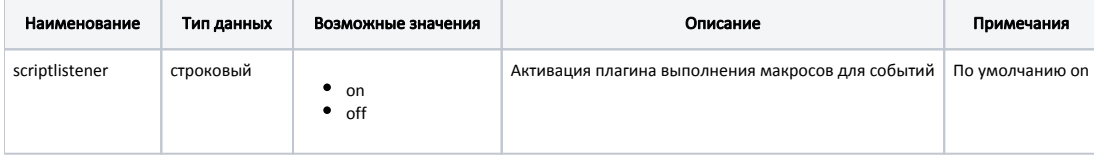

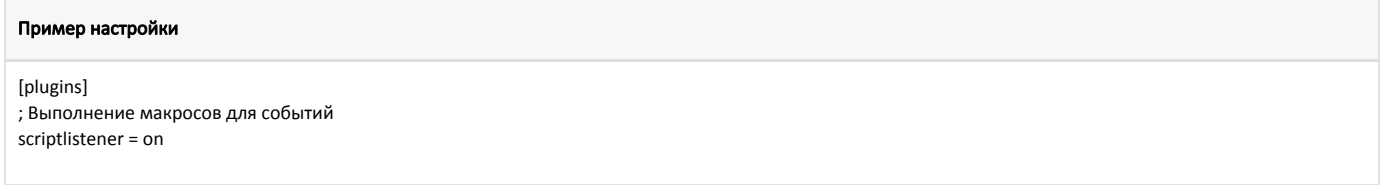

Если настройка отключена или закомментирована, то после наступления любого события не будет выполнен ни один макрос.